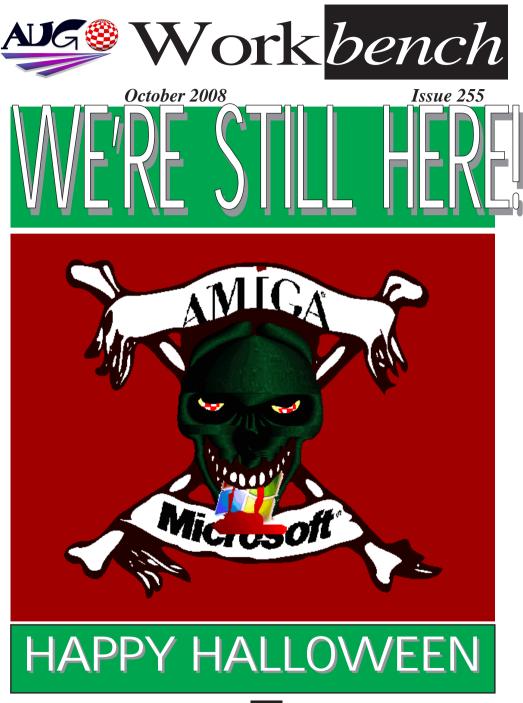

October 2008

Work<mark>bench</mark>

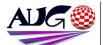

Editor

Barry Woodfield Phone:9917 2967 Mobile : 0448 915 283 elbazw@vahoo.com.auContr ibutions

Contributions can be soft copy (on floppy1/2 disk) or hard copy. It will be returned if requested and accompanied with a selfaddressed envelope. The editor of the Amiga Users Group Inc. newsletter Workbench retains the right to edit contributions for clarity and length. Send contributions to: Amiga Users Group P.O. Box 2097 Seaford Victoria 3198

OR elbazw@yahoo.com.auAdve rtising

Advertising space is free for members to sell private items or services. For information on commercial rates, contact: Tony Mulvihill 0415 161 2721 tonym@sentinal.dyndns.org

#### Deadlines

Workbench is published each month. The deadline for each issue is the 1st Tuesday of the month of publication. Reprints

All articles in Workbench are Copyright 2008 the Amiga Users Group Inc. unless otherwise indicated. Articles may be reproduced for noncommercial purposes if accompanied by a credit line including the original authors name and the words: Reprinted from Workbench the newsletter of the Amiga Users Group http://www.aug.org.au

#### Disclaimer

The views expressed in the Amiga Users Group Inc. newsletter Workbench are those of the authors and do not necessarily represent the views of the editor or the AUG committee

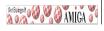

## Editorial

Hi Folks, I'm ba-a-a-ck!

And I'll start out with the not so good news. First and foremost, very few of our members have paid their annual membership fees for the next year yet, unfortunately.

And also Tony Mulvihill is giving up his Amiga gear due to lack of time from work pressures.

Better news is AmiKit has been updated again. (Check out the AmiNews pages) Well, that's about it for this month.

Happy Amiga Halloween -ing.

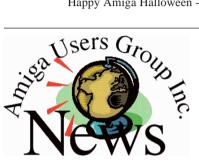

Last Months Meeting September 21st 2008

This Months Meeting October 19th 2008

**Next Months Meeting** November 16th 2008

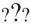

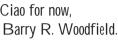

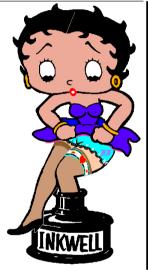

## **ADUG Memberships**

The Amiga Downunder User Group offers you the chance to help bring Amiga back to the people.

By joining ADUG you help fund for show appearances like the upcoming Sydney CeBit show this year. It was through ADUG the 2001/2002 Comdex show appearances were funded. Memberships can be paid at AUG meetings.

http://www.amigadownunder.org

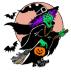

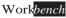

## **Bytes & Pieces**

## New AROS SDK for AmiDevCpp A new DevPak for AmiDevCpp is

available. The DevPak contains the actual AROS SDK and Documentation. Download: http://amidevcpp.amiga

world.de/devpakdownlo ad.php?HR\_LANG=eng lish Filename: Aros\_SDK\_14092008.D evPak

## Ars Reviews AmigaOS 4.1

Ars Technica has a review of AmigaOS 4.1 along with a short interview with one of the key developers Thomas Frieden. Check it out at: A new version of AmigaOS: http://arstechnica.com/a rticles/culture/amigaos4 1-ars.ars AmigaOS 4.1 for

## Sam440ep

Hyperion Entertainment VOF and ACube Systems SRL are pleased to announce that they have entered into an OEM license agreement which will allow ACube to offer its customers an OEM version of Hyperion's AmigaOS 4.1 operating system for their SAM440 range of motherboards. \*update: A comprehensive listing with current and updated information about resellers can be found here: http://amigaworld.net/m odules/newbb/viewtopic .php?topic id=27038&f orum=33&0 **Text editor NoWinED** 

Text editor NoWinED 0.76 There is new version of NoWinED (0.76) available on ShInKurO's website: http://shinkuro.altervist a.org/amiga/software/no wined.htm He fixed several reported. bugs

| In This Issue<br>Front Cover<br>Editorial<br>Group News<br>Bytes & Pieces<br>AmiNews<br>Meeting Pics<br>AmiNews | 1<br>2<br>3<br>3<br>8<br>10 |  |  |  |
|----------------------------------------------------------------------------------------------------|-----------------------------|--|--|--|
| WB Funnies                                                                                                    | 11                          |  |  |  |
| Boing.Net                                                                                                    | 14                          |  |  |  |
| Anything Amiga<br>Dealer Directory                                                                              | 14<br>15                    |  |  |  |
| About The Group                                                                                                 | 15<br>16                    |  |  |  |
| -                                                                                                    |                             |  |  |  |
| iBatch: Sync Pictur                                                                                             |                             |  |  |  |
| dirs + Batchrename<br>and Batchconvert for                                                                      |                             |  |  |  |
| images                                                                                                    |                             |  |  |  |
| I just uploaded IBatch                                                                                          |                             |  |  |  |
| 0.4a and 0.4b BETA.                                                                                             |                             |  |  |  |
| You can easily create                                                                                           |                             |  |  |  |
| thumbnails from any                                                                                             |                             |  |  |  |
| image directory, which                                                                                          |                             |  |  |  |
| will be kept up-to-date                                                                                         |                             |  |  |  |
| by a "oneway sync".                                                                                             |                             |  |  |  |
| Add files to a batchlist to                                                                                     |                             |  |  |  |
| convert/resize and                                                                                              |                             |  |  |  |
| rename/number them automatically.                                                                               |                             |  |  |  |
| Version 0.3BETA was                                                                                             |                             |  |  |  |
| just German, 0.4BETA is                                                                                         |                             |  |  |  |
| also available in English.                                                                                      |                             |  |  |  |
| No bugs were reported                                                                                           |                             |  |  |  |
| No bugs were reported                                                                                           |                             |  |  |  |
| No bugs were reported<br>so far !!! You can                                                                     |                             |  |  |  |

from: http://www.geobiz.de/do wnload.htm or just visit aminet/os4depot.net

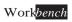

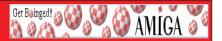

## AmigaSYS 4 AGA - for real Amiga 1200/4000 computers !

AmigaSYS 4 for AGA computers is released. A lot of upgrades are included, and I do not mean just program updates, I mean real, evident, noticeable new features, which will heavily modify, improve and make the system more comfortable.

For example, more than 50 supported RAM/CPU cards, boot screen for every cpu and machine type, nice boot music, fully menu-controlled fast buttons, and full 68020-68060 optimized settings.

The installer descriptions are expanded. If you used the former AmigaSYS AGA, then it is still worth it to look into the new descriptions.

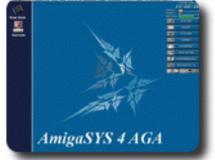

## **Content:**

AmigaSYS AGA system requirements,

Supported OS list,

Supported RAM and Turbo cards,

Capabilities of the system,

Installing (Windows/WinUAE, E-UAE/Linux, Without emulator on Linux, real Amiga), Download (HDF, LHA, Amiga compatible ISO image),

### Pictures.

### http://amigasys.extra.hu

Use the Ctrl+Refresh if you think the old site loaded instead of the new.

## **Poseidon USB for AROS**

San Antonio, September 22, 2008 - **power2PEOPLE** is pleased to announce its latest bounty initiative. Chris Hodges, the original author of the Poseidon USB system, has proposed to undertake the task of porting Poseidon USB to AROS and release his work under the APL (AROS Public License) transforming **Poseidon USB** into an open source project. For this to become a reality, it will require a total amount of donations of at least \$4000. For a complete list of objectives, included files, and exclusions please visit the power2PEOPLE website: http://www.power2people.org/bounty\_041.html

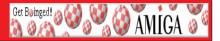

## Amiga Seeding the Success Campaign from DiscreetFX

This months Seeding the Success Campaign is going to be a little different. The winner is Rogue from Hyperion Entertainment for all his hard work on Amiga OS 4.1. He will of course get \$100 but instead of Paypaling money we have set-up a Instant Bounty for him to receive a Sony PS3. We read with great interest in the recent Ars Technica interview that a port of Amiga OS 4.1 to PS3 had been seriously considered. We then read with sadness a comment from Rogue on aw.net that he did not have a PS3 and could not experiment on doing a port without one.

So getting Rogue a PS3 is the focus of Amiga Seeding the Success this month, We need your help though since Sony's PS3 is \$399 plus tax and shipping and we have contributed only \$100 of that. Once the goal of \$399 plus shipping/tax is reached we will close this Instant Bounty and purchase/ship a PS3 to the address Rogue provides us. We expect this to be a fast and easy bounty so one of the lead OS 4.1 developers can have a PS3 in his possession quickly. Please watch for the following URL to be on-line in the next 3-4 hours for donations to this Bounty.

## RoguePS3: http://www.discreetfx.com/RoguePS3.html

DiscreetFX has always strongly believed in OS 4.0/4.1 for the PS3 and has mentioned that to Hyperion many times. Hopefully this Bounty effort with your help can bring us one step closer to making it happen . The PS3 is already very Amiga like and even has one of the creators of the Amiga working on it (R J Mical). Sony's PS3 has millions of owners, many of which used to own an Amiga. Amiga OS 4.1 on PS3 would help expand and re-legitimize the Amiga brand, even if you own a SAM440, AmigaOne or mystery OS 4.1 box. More ways to run OS 4.1 will benefit users and developers. DiscreetFX believes in doing what it can to help make modern Amiga & Amiga like systems successful.

Best regards

- DiscreetFX Team

**Individual Computers: New products in fall 2008, Amiwest, holidays** We have a lot happening here at Individual Computers this Autumn.

Many new products are being released, we have an update to download, we would like to point out our proud sponsorship of AmiWest and, least we forget, we must mention our holidays!

You will find products such as Indivision AGA, Flickerfixer, mouse adapter Micromys V3, The Catweasel MK4plus and many others listed on our site. Full technical data, along with the full descriptions of our new products and further information on other new products, as well as high quality images can be found on our website: http://icomp.de/news/news131\_e.htm

Even though delivery of Indivision AGA started about one week late this

## **AmiNews**

September, all units of the first production have already been shipped to our resellers. We were prepared for a good demand, but are still surprised about the extremely high demand for a 24-bit flickerfixer. A second production run has already been started and it will be available in November of this year. Since our trade partners all have stock at this point, we don't expect a shortage in the coming weeks.

Get Bøinged! 👸 📢

🥝 AMIGA

The mouse-adapter Micromys V3 that we have already announced in December 2007 will finally be available in November of this year. We're proud to say that star-programmer Chris Hodges of Poseidon fame will be writing the Amiga-wheel drivers. His publications for the Amiga made him an excellent reputation in the Amiga market.

The **Catweasel MK4plus** is available starting today. It replaces the Catweasel MK4, which has been sold out earlier this year. The main changes are cosmetic, and we have followed customer feedback in some places. The one easily visible change is that the new card is no longer low-profile PCI compliant.

On September 13th, we announced our new product for the C64 at Back In Time Live in Stockholm, Sweden, the **Flickerfixer for the C64**. We have worked on this product for the past two years together with developer Peter Wendrich. The result is an extremely user-friendly cartridge that can be used without opening the computer. It is just plugged to the expansion port of the C64.

On October 17th and 18th, the yearly Amiga-show "Amiwest" takes place in Sacramento, California. We don't only exhibit there, but also co-sponsor the show. Together with our retail partner **AmigaKit** from England, we provide enough money to grant free admission to the show. Tickets for the banquet on Saturday evening are 29 US Dollars each. Up-to-date information about the show can be found in the Show Blog.

We're on holidays starting from October 6th until October 27th. Please understand that only limited eMail support can be provided during that time. Unfortunately, Vesalia is also closed for fall holidays at the moment, so the newly available products are not yet listed in their webshop. However, orders can be placed and processed.

See you at AmiWest! Jens

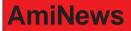

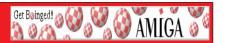

## Brand new EZ Z4 Tower for the Amiga A1200.

This tower is available brand new exclusively to www.amigakit.com

The tower features a custom made backplate designed for use with the Amiga 1200 motherboard. It is also compatible with Mediator 1200 and Micronik busboards.

## **Direct Product Link:**

USA webstore:

http://amigakit.leamancomputing.com/catalog/USD.php?url=product\_info.php?products\_id=700

UK webstore:

http://amigakit.leamancomputing.com/catalog/GBP.php?url=product\_info.php?products\_id=700

European webstore:

http://amigakit.leamancomputing.com/catalog/EUR.php?url=product\_info.php?products\_id=700

Canadian webstore:

http://amigakit.leamancomputing.com/catalog/CAD.php?url=product\_info.php?products\_id=700

## AmiKit 1.5.1 Live update

AmiKit, the free high-end Amiga emulation package, has been updated. The update is performed automatically thanks to its sophisticated Live update program. In addition there's a new Add-On called Theme Switcher. It lets you switch between the green (default) and blue (old) theme for AmiKit. This includes the default startup images, wallpapers and window patterns. For those who had problems with downloading the full archive from the primary site we set up several mirror sites.

AmiKit website: http://amikit.amiga.sk/

AmiKit Add-ons: http://amikit.amiga.sk/add-ons.htm

AmiKit download mirrors: http://amikit.amiga.sk/download-mirrors.htm

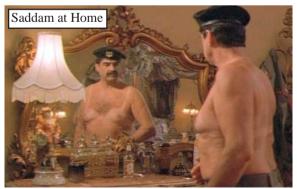

## **Meeting Pictures**

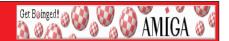

# FREEBIES LOOKING FOR A GOOD HOME

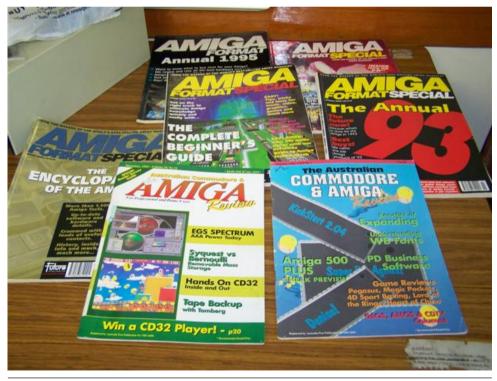

October 2008

Work*bench* 

## **Meeting Pictures**

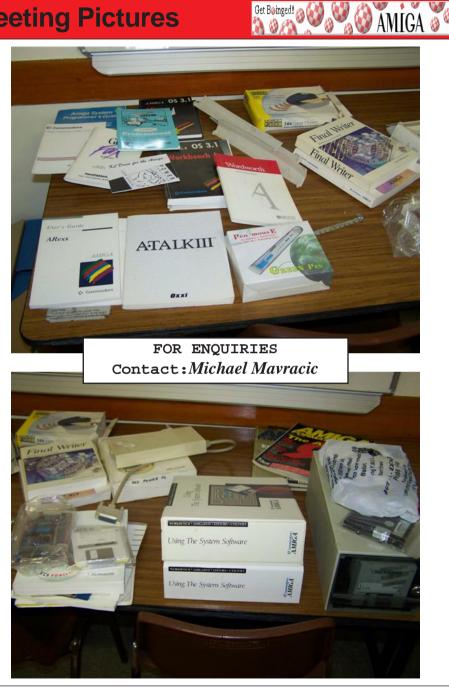

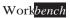

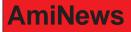

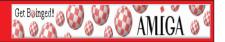

## Battle for Wesnoth 1.4.5 on OS4Depot

The Battle for Wesnoth is a free, turn-based strategy game with a fantasy theme. Download link:

http://os4depot.net/index.php?function=showfile&file=game/strategy/wesnoth.lha Link to Wesnoth site: http://wesnoth.org/

Fight to regain the throne of Wesnoth, of which you are the legitimate heir, or use your dread power over the Undead to dominate the land of mortals, or lead your glorious Orcish tribe to victory against the humans who dared despoil your lands. Wesnoth has many different sagas waiting to be played out. You can create your own custom units, and write your own scenarios or even full-blown campaigns. You can also challenge your friends or strangers and fight multi-player epic fantasy battles.

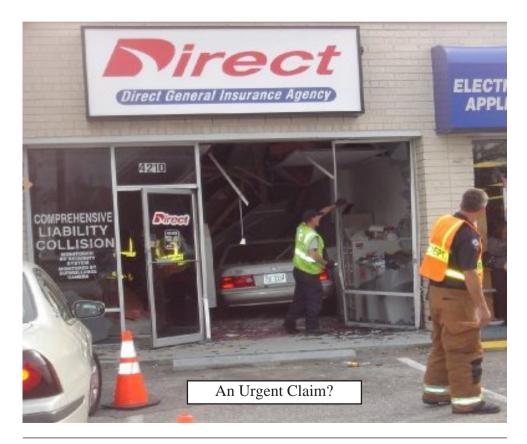

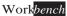

## **Workbench Funnies**

## Top 10 reasons computers must be male:

Get Bøinged! 🚕 🕻

AMIGA 🖉

- 10. They have a lot of data but are still clueless.
- 9. A better model is always just around the corner.
- 8. They look nice and shiny until you bring them home.
- 7. It is always necessary to have a backup.
- 6. They'll do whatever you say if you push the right buttons.
- 5. The best part of having either one is the games you can play.
- 4. In order to get their attention, you have to turn them on.
- 3. The lights are on but nobody's home.
- 2. Big power surges knock them out for the night.
- 1. Size does matter.

### Funny Bumper Stickers A List of the Funniest Bumper Stickers In America

- 1. Constipated People Don't Give A shit.
- 2. That is so five minutes ago!!
- 3. If You Drink Don't Park, Accidents Cause People.
- 4. Who Lit The Fuse On Your Tampon?
- 5. If You Don't Believe In Oral Sex, Keep Your Mouth Shut.
- 6. Please Tell Your Pants Its Not Polite To Point.
- 7. If That Phone Was Up Your Butt, Maybe You Could Drive A Little Better.
- 8. My Kid Got Your Honor Roll Student Pregnant.
- 9. Thank You For Pot Smoking.
- 10. To All You Virgins: Thanks For Nothing.
- 11. If At First You Don't Succeed... Blame Someone Else And Seek Counseling.
- 12. Impotence: Nature's Way Of Saying "No Hard Feelings".
- 13. If You Can Read This, I've Lost My Trailer.
- 14. Horn Broken ... Watch For Finger.
- 15. It's Not How You Pick Your Nose, But Where You Put The Booger.
- 16. If You're Not A Hemorrhoid, Get Off My Arse.
- 17. You're Just Jealous Because The Voices Are Talking To Me
- 18. The Earth Is Full Go Home
- 19. I Have The Body Of A God ... Buddha
- 20. This Would Be Really Funny If It Weren't Happening To Me
- 21. So Many Pedestrians So Little Time

## **Workbench Funnies**

## Good And Bad News

Get Bøinged!

🚱 ĂMIGĂ 🖁

This old man visits his doctor and after a thorough examination, the doctor tells him, "I have good news and bad news, what would you like to hear first?"

Patient: Well, give me the bad news first.

Doctor: You have cancer, I estimate that you have about two years left. Patient: That's terrible! In two years, my life will be over! What kind of good news could you probably tell me, after this?

Doctor: You also have Alzheimer's. In about three months you are going to forget everything I told you.

## **Quick Thinking**

A man in the Florida supermarket tries to buy half a head of lettuce. The very young produce assistant tells him that they sell only whole heads of lettuce. The man persists and asks to see the manager. The boy says he'll ask his manager about it.

Walking into the back room, the boy said to his manager, "Some arsehole wants to buy half a head of lettuce."

As he finished his sentence, he turned to find the man standingright behind him, so he added, "And this gentleman has kindly offered to buy the other half."

The manager approved the deal, and the man went on his way.

Later the manager said to the boy, "I was impressed with the way you got yourself out of that situation earlier. We like people who think on their feet here. Where are you from, son?"

"Canada, sir," the boy replied.

"Well, why did you leave Canada?" the manager asked.

The boy said, "Sir, there's nothing but whores and hockey players up there."

"Really?" said the manager. "My wife is from Canada." "No sh\*t?" replied the boy. "Who'd she play for?"

## **Big People Words**

Get Bøinged! 🙈

AMIGA 🕈

A group of kindergartners were trying to become accustomed to the first grade. The biggest hurdle they faced was that the teacher insisted on no baby talk.

"You need to use 'big people' words," she'd always remind them. She asked Chris what he had done over the weekend. "I went to visit my Nana."

"No, you went to visit your GRANDMOTHER. Use big people words!"

She then asked Mitchell what he had done. "I took a ride on a choo-choo."

She said, "No, you took a ride on a TRAIN. Use big people words." She then asked Bobby what he had done. "I read a book," he replied.

"That's WONDERFUL!" the teacher said. "What book did you read?" Bobby thought about it, then puffed out his little chest with great pride and said, "Winnie the Shit."

## **Blonde Painter**

A blonde, wanting to earn some money, decided to hire herself out as a handyman-type and started canvassing a wealthy neighborhood. She went to the front door of the first house and asked the owner if he had any jobs for her to do. "Well, you can paint my porch. How much will you charge?" The blonde said, "How about 50 dollars?" The man agreed and told her that the paint and ladders that she might need were in the garage.

The man's wife, inside the house, heard the conversation and said to her husband, "Does she realize that the porch goes all the way around the house?" The man replied, "She should. She was standing on it."

A short time later, the blonde came to the door to collect her money. "You're finished already?" he asked. "Yes," the blonde answered, "and I had paint left over, so I gave it two coats. "Impressed, the man reached in his pocket for the \$50.

"And by the way," the blonde added, "that's not a Porch, it's a Ferrari."

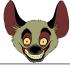

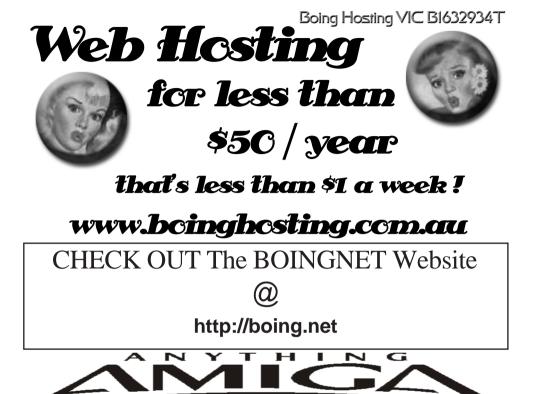

**Eyetech Z4 Amiga 1200 Tower Case AU\$420.00** Eyetech's famous A1200 tower conversion.

**Maximus Amiga 1200 Mid Tower AU\$320.00** Based around our AmigaOne tower this mid tower case utilises a new fabricated rear panel that allows fitting of your A1200 motherboard.

Amiga 1200 Magic Pack AU\$399.00 Brand new Note: These packs are fully imported from our supplier ...

**EzyMouse PS/2 Adaptor AU\$70.00** Mouse adaptor and software. Now you can use any PC PS/2 mouse on your Amiga.

EzyKey Keyboard Adaptor AU\$58.00 The EzyKey adaptor allows the use of PC keyboards on your A1200. A necessary item for tower conversions.

**IOBlix High Speed Serial Port 1200S AU\$81.00** High Speed Serial Port 1.5 mbps for Amiga 1200 computers.

Highway USB Controller AU\$190.00 USB-Controller for Amiga Zorro-II/III Bus Compatible with USB 1.1

#### 4 Way IDE Interface AU\$49.95

Eyetech 4 way buffered IDE interface for A1200 and 600. Fit this device and use up to 4 IDE harddrives

**Blizzard 1230/50 A1200 Accelerator AU\$250.00** Brand new boxed Blizzard 1230/50 Amiga 1200

ANYTHINGAMIGA (a division of Off The Planet Software) ABN: 19 696 132 131 Postal Address PO Box 3184, Robina Town Centre, Queensland, 4230, Australia. Tel: +61 (07) 5562 1174. EMail: sales@anythingamiga.com http://www.anythingamiga.com

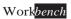

## AmigaDealers:

## *Victoria* CompRepair Pty. Ltd.

36 Tarella Drive Keilor Downs, 3038 Phone: (03) 9364 3849 Fax: (03) 8307 3260 http://www.computamagic.com/index.html sales@computamagic.com

## MVB Computer Supplies Pty. Ltd.

508 Dorset Road, Croydon, 3136 Phone: (03) 9725 6255 Fax. (03) 9727 6766 gordon@ozramp.net.au

## MC-1

7 Boyle Crt. Sunshine 3020 Phone: 03 9352 5544 Web: http://connect.to/amiga Email: MC1@pobox.com

## Queensland

## Anything Amiga

PO Box3184 Robina Town Centre, 4230 QLD Phone: (07) 5562 1174 Web: http://www.anythingamiga.com Email: sales@anythingamiga.com

## **Don Quixote Software**

PO BOX 786, Toowoomba, 4350 Phone: (076) 391 578

### Keyboard Electronics, (Ralph Down)

Unit 5/15 Pinter Drive, Southport, Q'land 4215, Phone (07) 5591 6188.

## *New South Wales & Canberra* Amiga Genius

Phil Eastham Mobile: 0414 853 849

## **Desktop Utilities**

PO BOX 3053, Manuka, 2603 Phone: (06) 239 6658

## Western Australia

## **Amiga Innovations**

Dwayne Osborne PO Box 114 Osbourne Park W.A.. 6917 http://surf.to/amigainovations sales@amigainovations.com Phone (08) 9349 0889

## South Australia

#### **G-Soft Computers Pty. Ltd.** Shop 4/2 Anderson Wlk, Smithfield, 5114

Phone: (08) 8284-1266

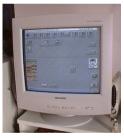

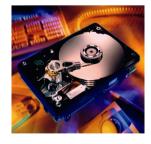

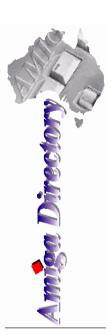

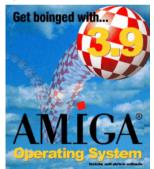

See your local dealer for harddrives, mice, monitors, OS upgrades, roms, software and complete systems.

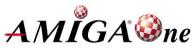

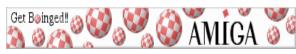

October 2008

Work<sup>bench</sup>

## **AUG Contact Information**

Coordinator Assistant Coord Treasurer Secretary Membership Newsletter Editor Newsletter Assistant Article Contributor Meeting Room Open Email List Moderator Web Master Disk/Book Librarian Commitee Member

Damien Stewart Jim Lewis Michael Mavracic Michael Green Barry Woodfield Barry Woodfield Colin Roberts Damien Stewart Michael Mavracic Tony Mulvihill Michael Green Colin Roberts Richard Hollonds

dmaen@lizzy.com.au iim@ilfs.com.au leon71@optusnet.com.au mfg@mfgreen.net elbazw@yahoo.com.au elbazw@yahoo.com.au colroberts@bigpond.com dmaen@lizzv.com.au leon71@optusnet.com.au tonym@sentinal.dyndns.org mfg@mfgreen.net colroberts@bigpond.com

## About The Group

The Amiga Users Group Inc. is a non-profit AUG has a collection of Amiga books, magazines and association of people interested in the Amiga family of computers and related topics. We do not support or condone software piracy. To contact us http://www.aug.org.au

#### Membership

The AUG Inc. membership year runs from September to August. If you are joining in:

|                  | Jenninge | 0    |
|------------------|----------|------|
| August-September |          | \$30 |
| October-November |          | \$21 |
| December-January |          | \$17 |
| February-March   |          | \$13 |
| April-May        |          | \$10 |

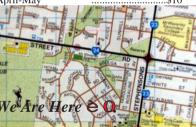

## Amiga Disk and Book Library

programs. Members can borrow for a period of one month. The library is available at most meetings.

#### World Wide Web Access

The vast array of internet providers can make choosing a provider for yourself a difficult task. The AUG can help with advice and a helping hand with setting up your own internet access.

#### Members Mailing List

The AUG moderates a members mail list at Yahoo Groups. Help, advice or anything Amiga related can be discussed

http://yahoogroups.com/group/Amiga\_Users\_Group\_Vic

#### The Dead Letter Department

The AUG's BBS run by Craig Hutchison has access to all the latest AmiNet files as well as other goodies. Registration is free to all members. Phone: (03) 9571 7194

#### Meetings

The Amiga Users Group meets at the Wadham House Craft & Hobby Centre, 52 Wadham Parade, Mount Waverley (see map) on the 3rd Sunday of each month from 2:00pm to 6:00pm. There is ample parking at the rear. Fee: \$2.00. This is to cover some of the rental costs

Mail to: Amiga User Group PO Box 2097 Seaford Vic 3198 Membership Form

| First Name:                              | Surname:                                   |           |                |                   |
|------------------------------------------|--------------------------------------------|-----------|----------------|-------------------|
| Address:                                 |                                            |           |                |                   |
| Post Code:E                              | Mail:                                      |           |                |                   |
| Phone (AH):                              | Phone (BH):                                |           |                |                   |
| I have enclosed a cheque or money or     | der as outlined in the table above. Once   | admitted  | as a member og | f tha Amiga Users |
| Group (Vic) Inc. I agree to abide by the | he rules of the association for as long as | I continu | e to be a memb | er.               |
| Signed:                                  | Date:                                      | /         | / 2006         |                   |
| If joining by mail please allow 2-3 we   | eks for your membership to be processed    | i. (      | (The following | is optional)      |
| Year of Birth:                           | Amiga models:                              | Occupat   | ion:           |                   |
| Where did you hear of the AUG ?:         |                                            |           |                |                   |
| Can you assist the AUG to provide        | services ?:                                |           |                |                   |

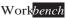